#### **Descargar Photoshop**

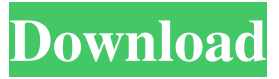

**Photoshop Download Gratis Completo Crack + Activation Free [32|64bit]**

# \* \*\*Photoshop Elements:\*\* This beginner-level version of Photoshop offers image editing at the same level as Photoshop. \* \*\*GIMP:\*\* The GNU Image Manipulation Program is a free, open source (under the GNU Free Software Licensing) image manipulation program

similar to Photoshop, that has been available for years. You can also find tutorials and resources for GIMP on the Internet. The GIMP project states that you are not restricted to using the GIMP on a Mac, and you can use it on Windows as well. \* \*\*Painter:\*\* The program Painter is an easyto-use and low-cost image editing program. It's easy to find images of people who would be perfect candidates for image editing on the

Internet. Downloading images to use as a basis for creating a new image is another way to start exploring the many features of an image editing program. See the section, "Working with Images," later in this chapter, for information on the features of each program and how to use them.

**Photoshop Download Gratis Completo Crack License Key (2022)**

## Comparison Table Adobe Photoshop CS3 or

Photoshop CS4 - \$700 - Mac - Windows - \$700 - Mac - Windows Installation DVD or free trial Adobe Photoshop CS5 - \$900 - Mac - Windows The same as above but with a new interface and new features. Adobe Photoshop CS6 - \$1500 - Mac - Windows Student edition. Photoshop Cloud is a web app used to import your images from Dropbox and other cloud storage platforms. Adobe Photoshop Elements - \$99 -

Mac - Windows OS Installation DVD or free trial Adobe Photoshop Lightroom - \$150 - Mac - Windows OS Installation DVD or free trial Adobe Photoshop - \$400 - Mac - Windows OS Installation DVD or free trial MyWish.com is a site that checks prices on various software and services. It is important to note that although Photoshop is marketed to professional photographers and graphic

designers, it can be used to edit photos that have not been professionally taken (like those you take with your mobile phone). Many students use Elements as it's cheaper. How to use Photoshop 1. The basic level of Photoshop is enough to use it in order to create images, and you will probably find that it is sufficient. Photoshop Elements will work for tasks such as editing images or creating basic web graphics.

2. Professional features. Photoshop allows you to make photos and design graphics that look professional. You can resize, crop, flip, rotate, fix effects and apply special effects to your images. You can also make basic corrections. See Adobe Photoshop Elements Pro. 3. Design your own website. If you know what you're doing, you can design a website, a banner, a logo, etc. with Photoshop. See Adobe Photoshop Elements

- Web Design. There are a lot of features in Photoshop. Under the hood Photoshop is a graphics editor and image manipulation program. When you drag one or more photos into the program, you

will be able to select the desired part of the photo by clicking on it. You will also

be able to resize it to the

correct size by moving the photo around. You can click on the "whole" button at the bottom right and then click on the part of the photo you

want to crop out. When you use the crop tool, you will also see the area you are cropping out and you will be able to see an outline around it. You can adjust the crop to your desired size. 05a79cecff

Symptomatic myeloid sarcoma of the lung with an atypical response to Viscum album extracts: further preclinical data for taxanebased chemotherapy. We report a fatal case of symptomatic myeloid sarcoma of the lung that progressed despite treatment with Viscum album extracts. The myeloid sarcoma was a large non-nodular mass within the left lung that

showed marked necrosis on CT, and was associated with extensive tumor emboli in the small pulmonary arteries and arterioles. After 6 months of treatment with paclitaxel and carboplatin, the myeloid sarcoma was still present with growth that was unresponsive to Viscum album extracts. Taxanebased chemotherapy may be a reasonable choice for an aggressive tumor such as the myeloid sarcoma that has minimal response to Viscum

album extracts. This report also highlights the opportunity to look for alternative treatments when patients fail to show clinical improvement.Vein of Galen aneurysm presenting as acute subarachnoid haemorrhage: a report of two cases. Vein of Galen aneurysms are rare, and commonly appear as pulsatile intracranial haemorrhage. Although their typical presentation is often that of a rapidly progressive

headache, we present two cases of venous angioma of the vein of Galen with an unusual presentation as acute subarachnoid haemorrhage. Both patients presented with acute severe headache and an immediate neurological deterioration, which was associated with vasospasm. As far as we can determine, this is the first description of venous angioma of the vein of Galen presenting with acute subarachnoid haemorrhage.The interaction between the long-term care and emergency departments: a scoping review.

Emergency department (ED) crowding is a recognized problem in the United States that has been associated with patient safety outcomes. The ED currently operates as the primary care facility for the patient in the United States, which is a new phenomenon. A scoping review was used to examine the literature on the interaction between EDs and the long-term care

facilities (LTCFs). The total number of unique LTCF-ED interactions from 1998 to 2009 was 1,075,529. The number of ED patients that presented to an ED while simultaneously being admitted to an LTCF in the United States increased from 13,318 (

**What's New In Photoshop Download Gratis Completo?**

### In Photoshop, you can accomplish the most common tasks with the

default tools. But there are many more tools and techniques you can use to create more advanced effects in Photoshop. This lesson covers the basics of using some of the default tools that Photoshop has to offer. We'll talk about how to use the various tools, and we'll teach you how to create the effects you can see on the screen. This lesson assumes you are familiar with the basics of using Photoshop, and it doesn't go

into a lot of depth. For more in-depth lessons, check out "Photoshop Elements 5 Essential Training," which can be found in the training library. Use the Tools in This Lesson There are many different tools you can use to achieve different effects, but before we get started, let's talk a little bit about how to use the tools that come with Photoshop. Tools The tools that come with Photoshop are laid out in an extremely intuitive manner,

and can be used with just a little practice. The brush tool The Brush tool (in the Tools panel) lets you paint on your image to create various effects. You can use the Brush tool to: Dip your brush in paint and use that to copy pixels from an image, which you can paint in a new location on your image. Draw or paint your own brush pattern, which you can use to draw a custom brush. Draw over an area of your image, which can be used to

erase selected areas of the image. Draw with the Eraser tool, which is used to make selections and brush in and out of selections. Draw with the Paint Bucket tool, which lets you fill out an area of the image with pixels from a given area. Brush properties Photoshop comes with many brushes, but before you use them, there are a few brush properties that you should know. These are all the same properties that you can set for the texture or pattern

brushes. Go to the brush properties (Figure 10.1) Figure 10.1 These properties include: Brush Size. The size of the brush pattern Wrap and Offset. These settings control the way the brush is rendered when you paint Dodge and Burn. These two settings allow you to 'dodge' the edge of the brush pattern, or to burn

?Windows OS ?Windows 8.1 64bit/32bit (Windows 8.0 not supported) 23.2 GHz Processor or faster 72 GB RAM *?DirectX®* 10 capable graphics card  $\overline{?}1024$ x 768 display (supporting 1024 x 768) 1. English (menu items are in English) 2. English (Japanese audio) 3. Subtitles ■Special Features **?Recorded** using Dolby<sup>®</sup> Digital 5.1 7Audio

#### Related links:

<https://www.encon.be/en/system/files/webform/download-photoshop-cs6-free-full-version-mac.pdf> [https://abkoutlet.com/wp-content/uploads/2022/07/Mockup\\_of\\_the\\_Year.pdf](https://abkoutlet.com/wp-content/uploads/2022/07/Mockup_of_the_Year.pdf) <http://bonnethotelsurabaya.com/?p=29806> <https://www.hubeali.com/?p=12996> [https://www.hollismaine.org/sites/g/files/vyhlif4536/f/file/file/fireworks\\_2012.pdf](https://www.hollismaine.org/sites/g/files/vyhlif4536/f/file/file/fireworks_2012.pdf) <https://ideatranslate.ru/fr/system/files/webform/karniab833.pdf> <http://match2flame.com/free-wood-high-resolution-textures/> <https://spyglasshillbp.net/2022/07/01/photoshop-update-2015/> <https://thenetworkcircle.com/wp-content/uploads/2022/07/kasjan.pdf> [http://www.hacibektasdernegi.com/wp](http://www.hacibektasdernegi.com/wp-content/uploads/Adobe_Photoshop_Lightroom_5_Final_Download_for_Windows.pdf)[content/uploads/Adobe\\_Photoshop\\_Lightroom\\_5\\_Final\\_Download\\_for\\_Windows.pdf](http://www.hacibektasdernegi.com/wp-content/uploads/Adobe_Photoshop_Lightroom_5_Final_Download_for_Windows.pdf) [https://vivegeek.com/wp-content/uploads/2022/07/Adobe\\_Photoshop\\_cs5\\_download\\_mac.pdf](https://vivegeek.com/wp-content/uploads/2022/07/Adobe_Photoshop_cs5_download_mac.pdf) [https://togetherwearegrand.com/wp](https://togetherwearegrand.com/wp-content/uploads/2022/07/texture_anarchy_photoshop_plugin_free_download.pdf)[content/uploads/2022/07/texture\\_anarchy\\_photoshop\\_plugin\\_free\\_download.pdf](https://togetherwearegrand.com/wp-content/uploads/2022/07/texture_anarchy_photoshop_plugin_free_download.pdf) <https://kitchenwaresreview.com/free-beach-painting-for-photoshop/> <https://www.careerfirst.lk/sites/default/files/webform/cv/natafri778.pdf> [https://www.careerfirst.lk/sites/default/files/webform/cv/download-canvas-texture-for-photoshop\\_0.pdf](https://www.careerfirst.lk/sites/default/files/webform/cv/download-canvas-texture-for-photoshop_0.pdf) <https://yahwehtravels.com/download-adobe-photoshop-touch/> <http://www.gambians.fi/adobe-photoshop-cs7-free-serial-key/social-event/children/> <https://versiis.com/32933/free-download-adobe-photoshop-cs6-for-windows/> <https://www.8premier.com/how-can-i-download-photoshop-cs7-full-version-with-serial-number/>

<https://5e19.com/photoshop-lingo/>